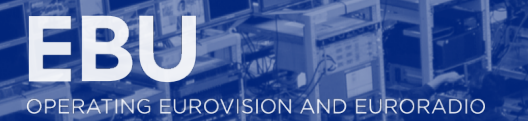

# Network automation with Google Sheets?

IEVGEN KOSTIUKEVYCH, EBU T&I OCTOBER 17-18, 2019

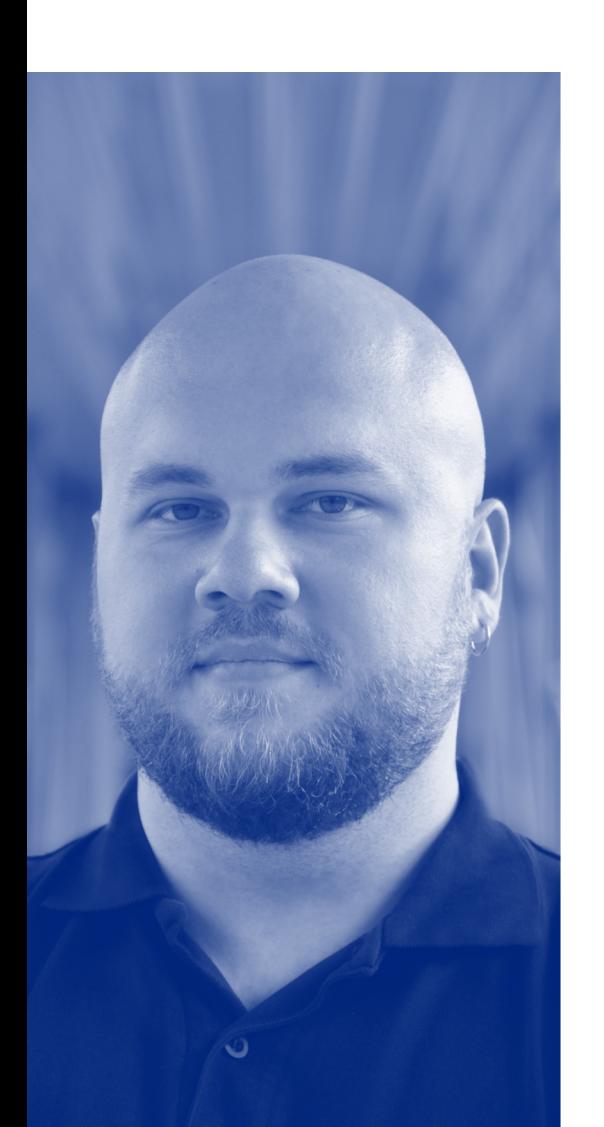

# **HELLO, MY NAME IS...**

### levgen Kostiukevych

Senior IP Media Technology Architect European Broadcasting Union, Technology Innovation

JT-NM Tested ST 2110 Test Plan Editor Joint Taskforce on Networked Media (JT-N)

kostiukevych@ebu.ch https://www.linkedin.com/in/kostiukevych/

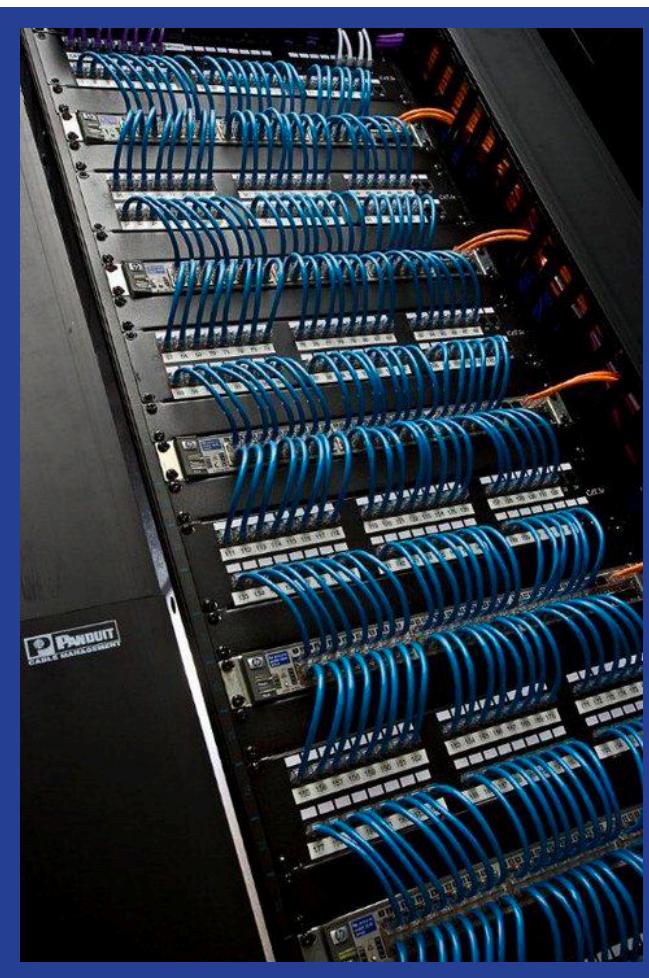

**EBU** OPERATING EUROVISION AND EURORADIO ©levgen Kostiukevych, kostiukevych@ebu.ch, Special for AES NY AoIP Pavilion

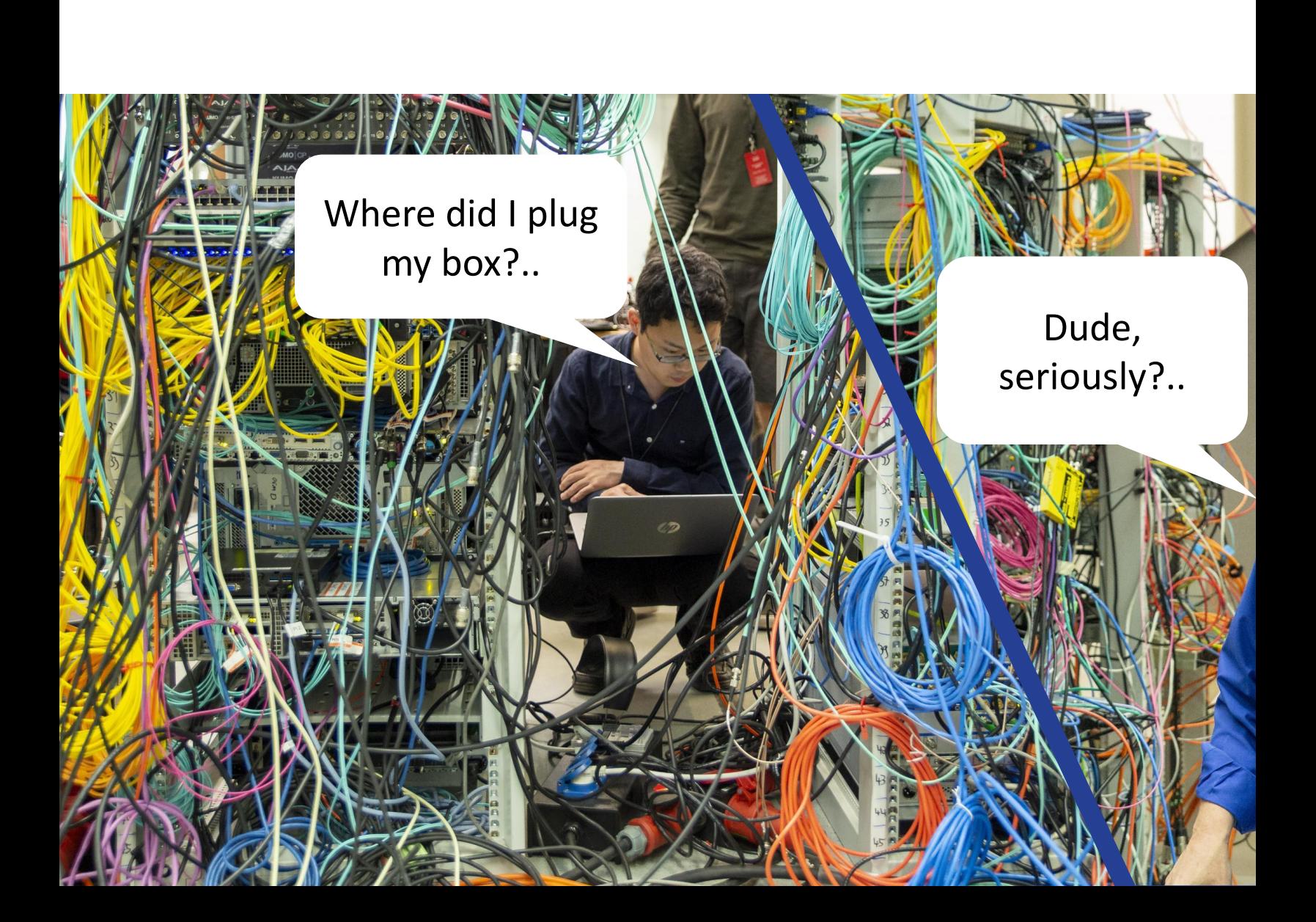

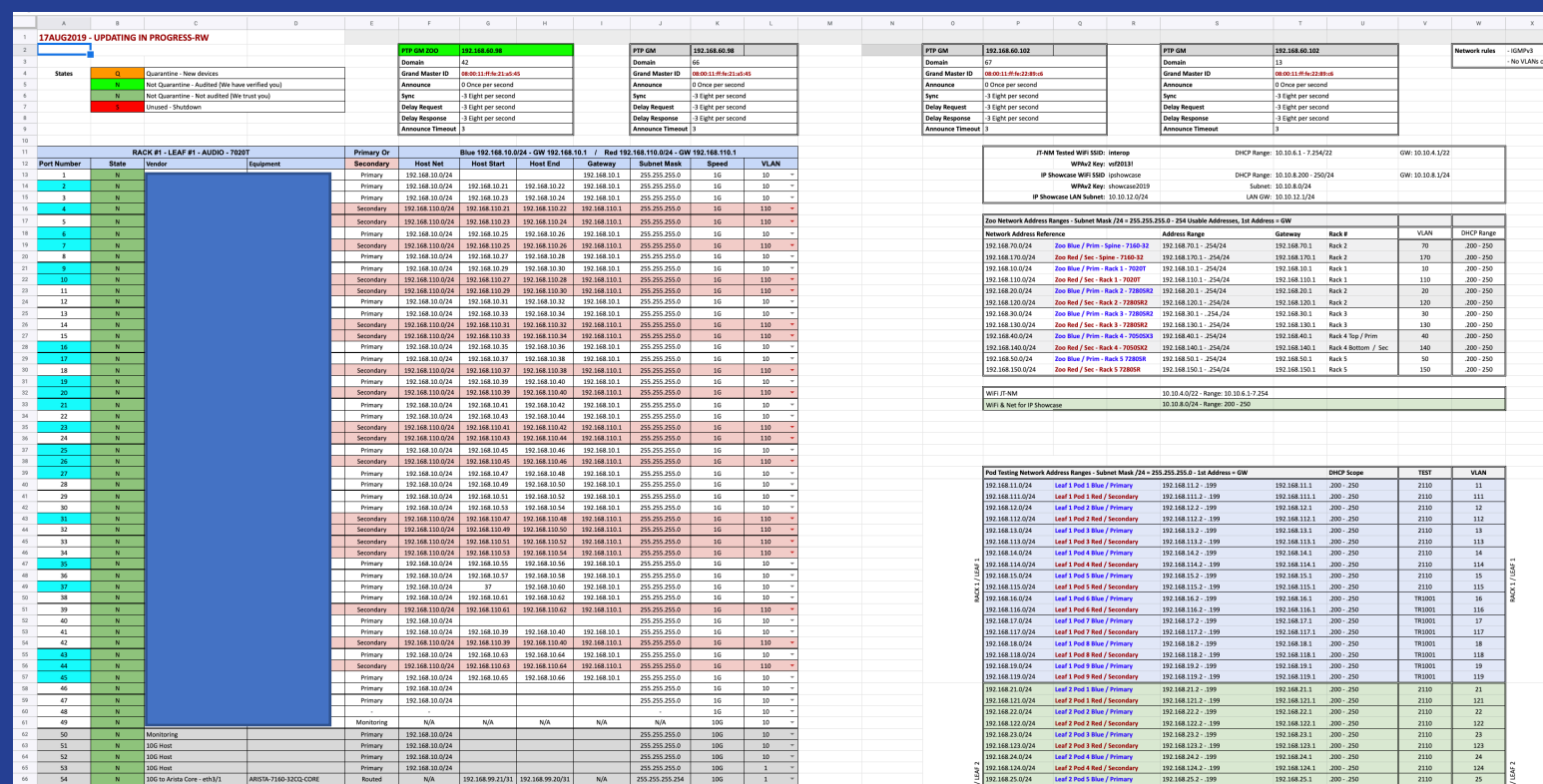

### **EBU** OPERATING EUROVISION AND EURORADIO

©levgen Kostiukevych, kostiukevych@ebu.ch, Special for AES NY AoIP Pavilion

### CLI?

ARISTA-7020TR-LEAF-2.Wed-13:52:01#conf ARISTA-7020TR-LEAF-2.Wed-13:52:12(config)#int eth 31 ARISTA-7020TR-LEAF-2.Wed-13:52:17(config-if-Et31)#desc Ward Beck preMO-221 + GPIO ARISTA-7020TR-LEAF-2.Wed-13:52:38(config-if-Et31)#int eth 32 ARISTA-7020TR-LEAF-2.Wed-13:52:43(config-if-Et32)#desc Ward Beck 32ME-N ARISTA-7020TR-LEAF-2.Wed-13:52:48(config-if-Et32)#int eth 33 ARISTA-7020TR-LEAF-2.Wed-13:52:58(config-if-Et33)#Ward Beck AMS8-1AN % Invalid input ARISTA-7020TR-LEAF-2.Wed-13:53:00(config-if-Et33)#desc Ward Beck AMS8-1AN ARISTA-7020TR-LEAF-2.Wed-13:53:06(config-if-Et33)#

\*Taken from the JT-NM Tested March 20

# CLI?

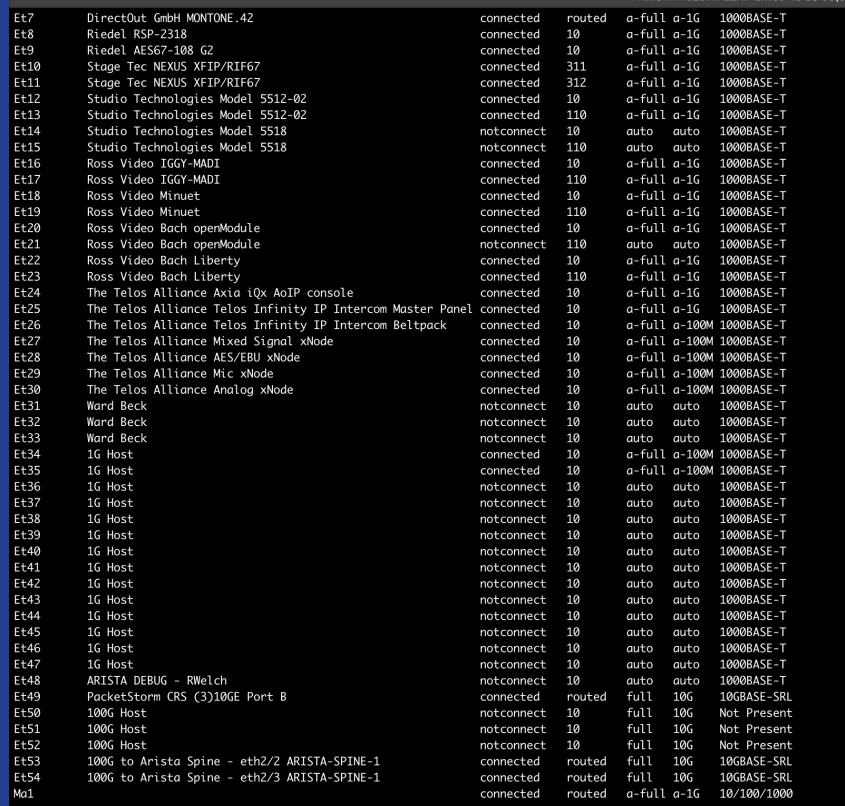

EBU OPERATING EUROVISION AND EURORADIO ©levgen Kostiukevych, kostiukevych@ebu.ch, Special for AES NY AoIP Pavilion

#### \*Taken from the JT-NM T

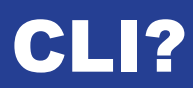

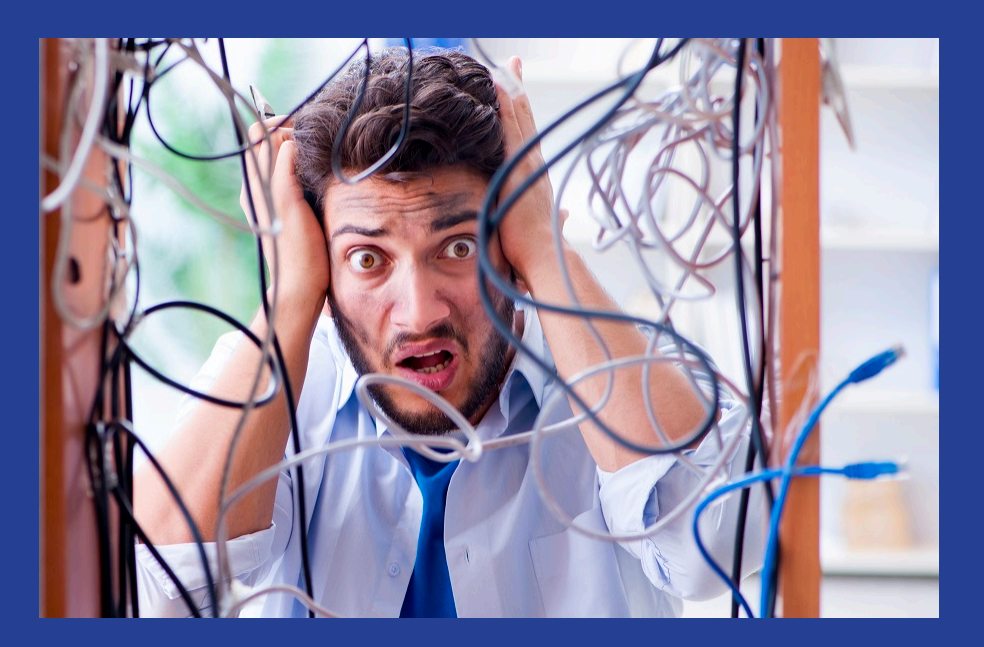

### IDEA

- **A centralized, but dynamic and collaborative repository for often changed switch parameters.**
- **A centralized, but dynamic and collaborative view of troubleshooting data from the switch the "show" commands.**
- **A real time update or periodic polling of both.**
- **Had to support Arista switches**

ATING EUROVISION AND EURORADIO ©levgen Kostiukevych, <u>kostiukevych@ebu.ch</u>, Special for AES NY AoIP Pavilion

### POSSIBLE SOLUTIONS

- **CLI?**
- **Ansible?**
- **Python?**
	- -CLI (Telnet/SSH)? ‒JSON? -Native API?

### **PYTHON**

- **telnetlib**
- **paramiko**
- **netmiko**
- **native programmatic API library (pyeapi)**

# **TELNETLIB**

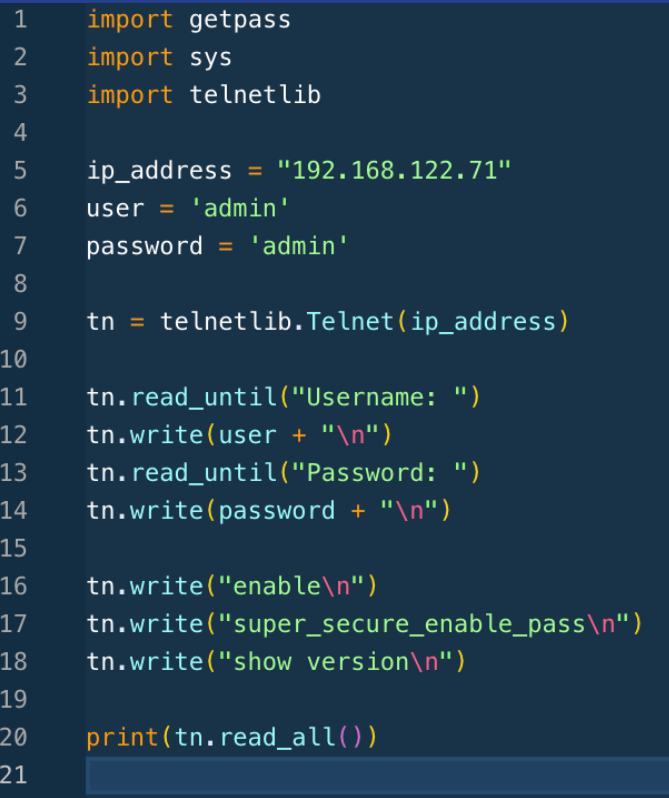

EBU OPERATING EUROVISION AND EURORADIO

©levgen Kostiukevych, kostiukevych@ebu.ch, Special for AES NY AoIP Pavilion

### **PARAMIKO**

```
import paramiko
      import time
      ip\_address = "192.168.122.72"usename = "admin"6
      password = "admin"ssh_client = paramiko.SSHClient()
      ssh_client.set_missing_host_key_policy(paramiko.AutoAddPolicy())
10
      ssh_client.connect(hostname=ip_address, username=username, password=password)
11\,12
      remote_connection = ssh_client.invoke_shell()
13
14
      remote_connection.send("enable\n")
15
      remote_connection.send("super_secure_enable_pass\n")
16
      remote_connection.send("show version\n")
17
18
      time.sleep(1)
19
      output = remote_{connection}. recv(65535)
20
      print(output)
21
22
      ssh_client.close
23
```
EBU

### **NETMIKO**

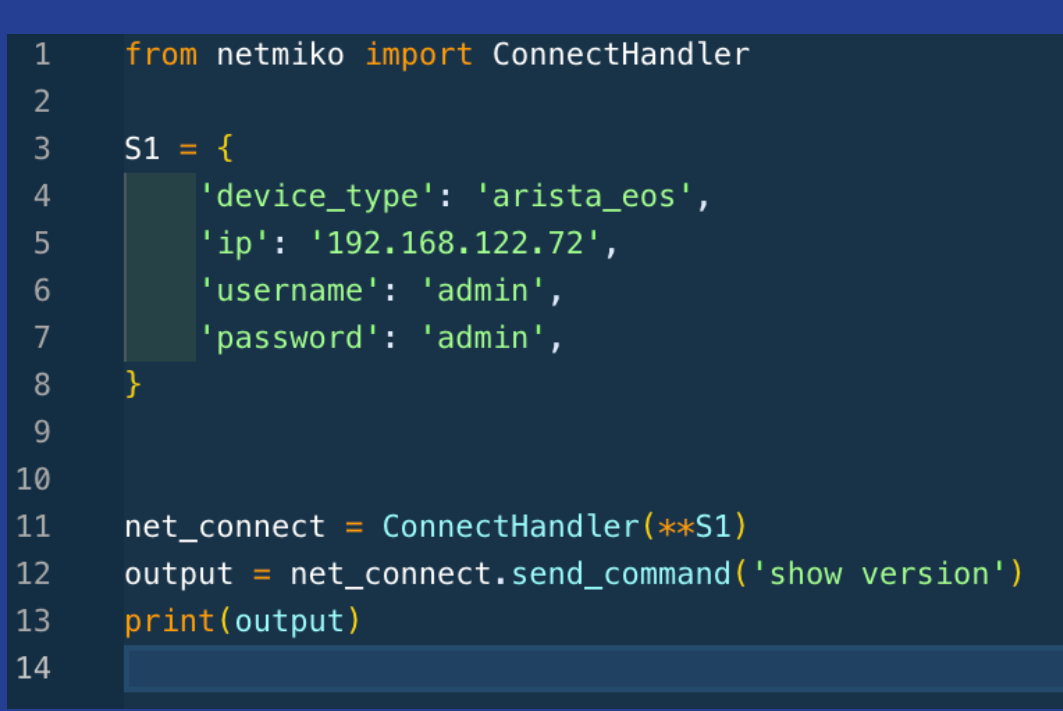

B OPERATING EUROVISION AND EURORADIO ©levgen Kostiukevych, kostiukevych@ebu.ch, Special for AES NY AoIP Pavilion

# NATIVE PROGRAMMATIC API LIBRARY (PYEA

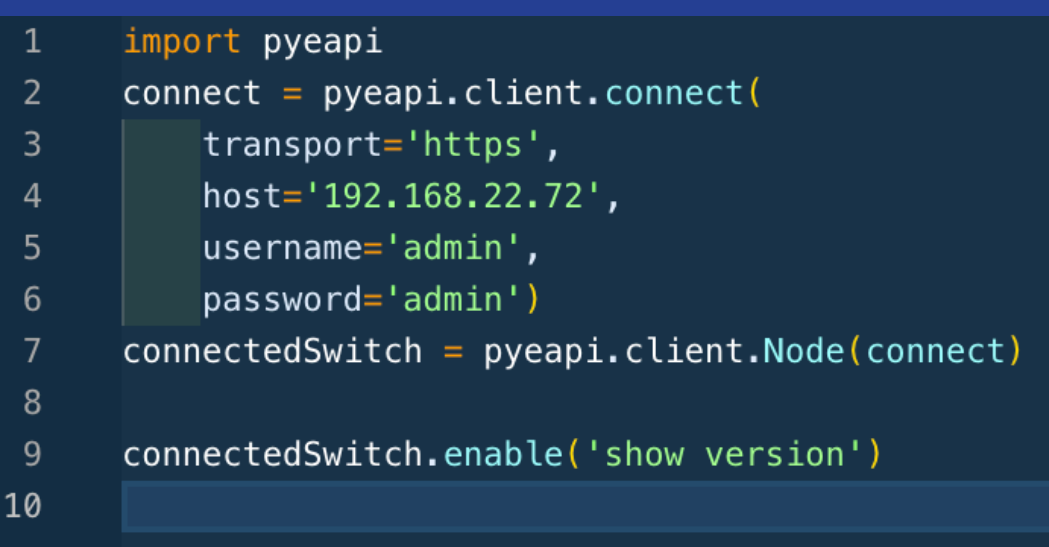

# **ARISTA API EXPLORER**

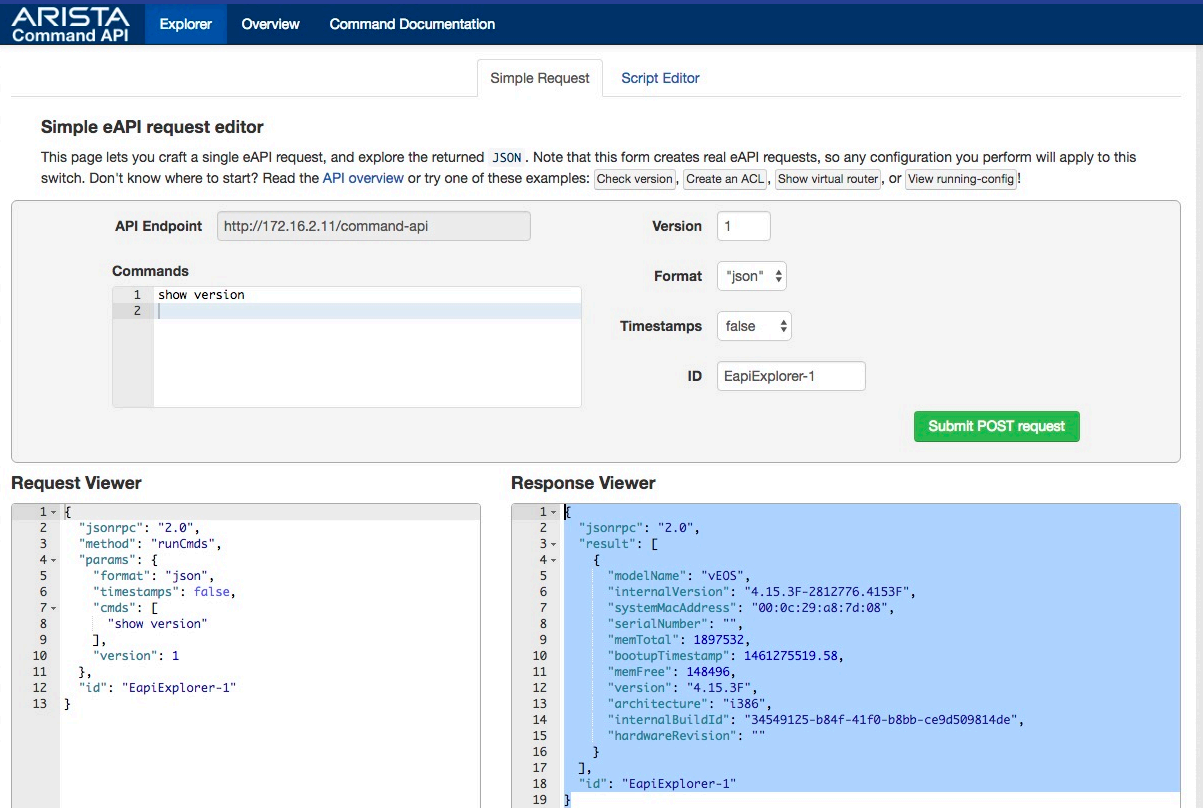

OPERATING EUROVISION AND EURORADIO

EBL

J

©levgen Kostiukevych, kostiukevych@ebu.ch, Special for AES NY AoIP Pavilion

### **TESTING ENVIRONMENT**

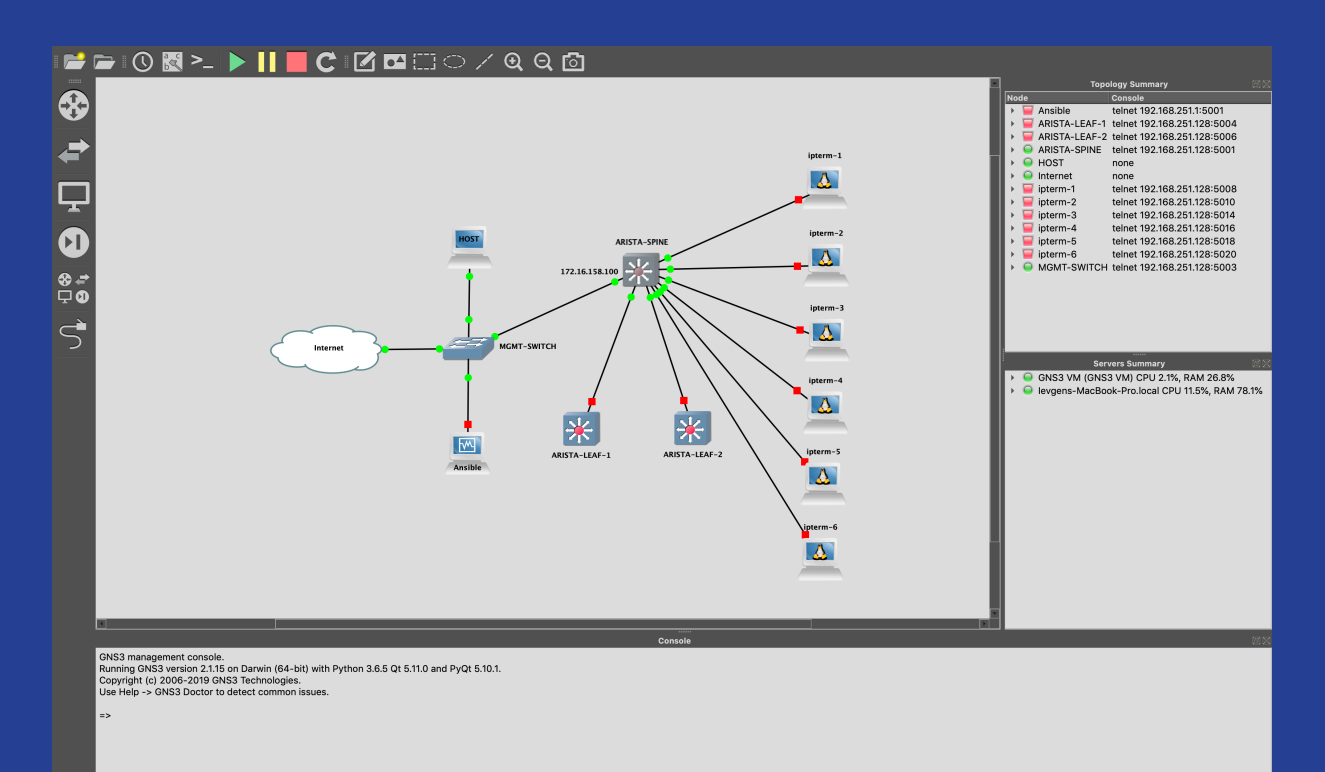

EBU OPERATING EUROVISION AND EURORADIO ©levgen Kostiukevych, kostiukevych@ebu.ch, Special for AES NY AoIP Pavilion

### **GOOGLE API AUTHENTICATION**

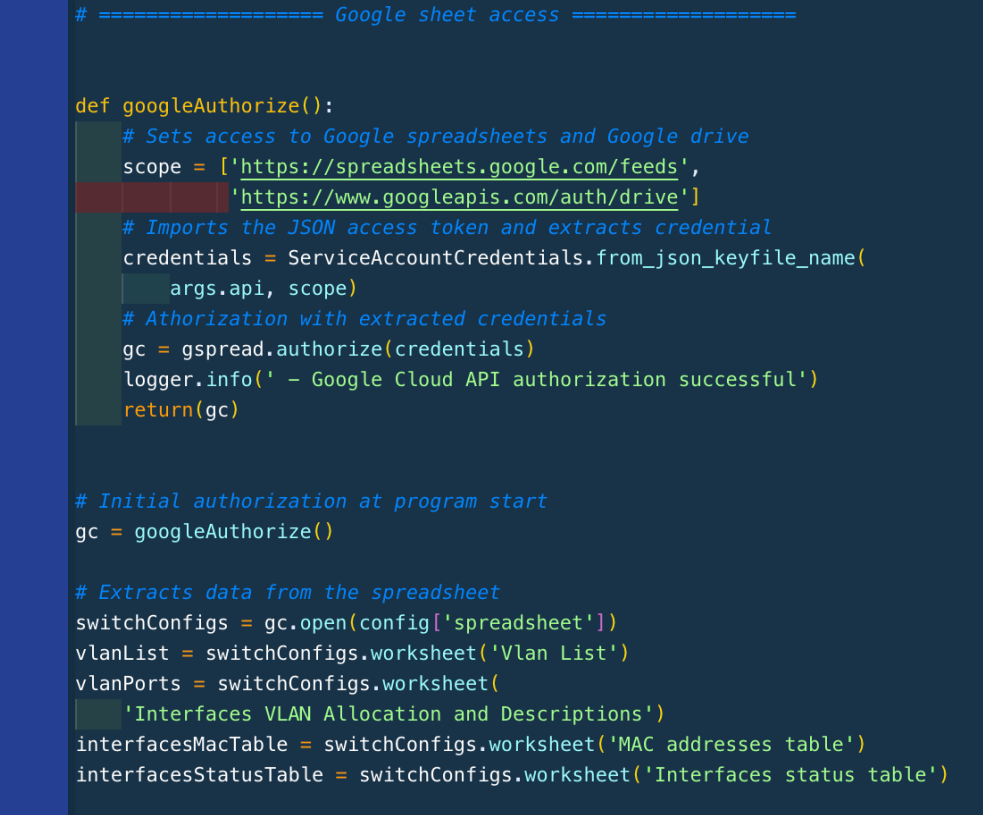

OPERATING EUROVISION AND EURORADIO

Bl

©levgen Kostiukevych, kostiukevych@ebu.ch, Special for AES NY AoIP Pavilion

### SWITCH CONNECTION SESSION

 $connect = pyeapi. client. connect($ transport='https', host=config['ip'], username=config['username'], password=config['password']) logger.info( ' - Trying to connect to {} using provided username and password'.format(config['ip'])) connectedSwitch = pyeapi.client.Node(connect) hostname = connectedSwitch.enable('show hostname') logger.info(' - Succsessfully connected to ' + hostname[0]['result']['hostname'])  $version = connectedSwitch.endble('show version')$ logger.info(pp.pprint(version[0]['result'])) vlans = connectedSwitch.api('vlans') portsVlans = connectedSwitch.api('switchports')  $portsDescription = connectedSwitch.api('interfaces')$ if args.vlans\_list and not args.continious: createVlans() if args.interfaces\_description and not args.continious: setInterfaceDescriptions() if args.interfaces\_vlans and not args.continious: setInterfaceVlans() if args.interfaces\_status and not args.continious: getInterfacesState() if not args.continious: logger.info(' - All tasks finished. Exiting...')

EBl OPERATING EUROVISION AND EURORADIO

©Ievgen Kostiukevych, kostiukevych@ebu.ch, Special for AES NY AoIP Pavilion

### WRITING TO A SWITCH

#### logger.info(' - Updating interfaces descriprions...') for port in vlanPorts.get\_all\_records(): portsDescription.set\_description('Ethernet {}'.format( port['Port']), value=port['Description']) logger.info(' - Interfaces descriptions updated')  $\boxed{\texttt{logger.info('-----} \texttt{-----} \texttt{-----} \texttt{-----} \texttt{-----} \texttt{-----} \texttt{-----} } \texttt{)}$ logger.info(' - Updating vlan table...') vlans = connectedSwitch.api('vlans') vlans.autorefresh = True for vlan in vlanList.get\_all\_records(): vlans.create(vlan['Vlan ID']) vlans.set\_name(vlan['Vlan ID'], name=vlan['Vlan Name']) logger.info(' - Vlan table updated') def setInterfaceVlans():  $logger.info(' - Up dating interface vlans...')$  $currentVlans = portsVlans.getall()$ for port in vlanPorts.get\_all\_records(): logger.warning( - Modifying port {} - new access Vlan {}'.format(port['Port'], port['Vlan'])) ' - Modifying port  $\{\}$  - new access Vlan  $\{\}$ '<br>portsVlans.set\_access\_vlan('Ethernet  $\{\}$ '.format(<br>port['Port']), value=port['Vlan'])<br>else: except KeyError:

logger.info(' - Interface vlans updated')

EBU OPERATING EUROVISION AND EURORADIO

©Ievgen Kostiukevych, kostiukevych@ebu.ch, Special for AES NY AoIP Pavilion

# PROTOTYPE CONTROL FRONT-END

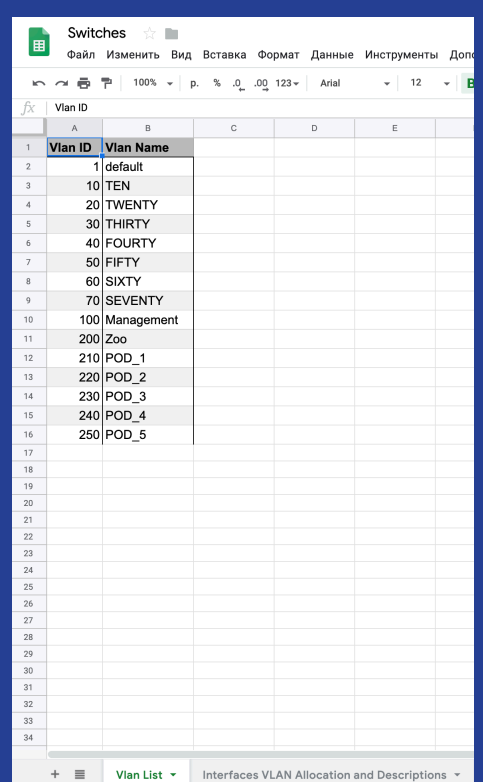

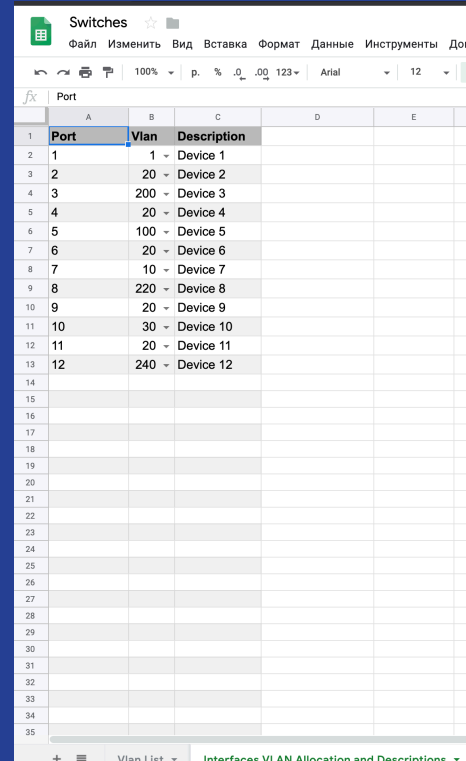

Bl OPERATING EUROVISION AND EURORADIO ©Ievgen Kostiukevych, kostiukevych@ebu.ch, Special for AES NY AoIP Pavilion

### READING FROM A SWITCH

def getInterfacesState():

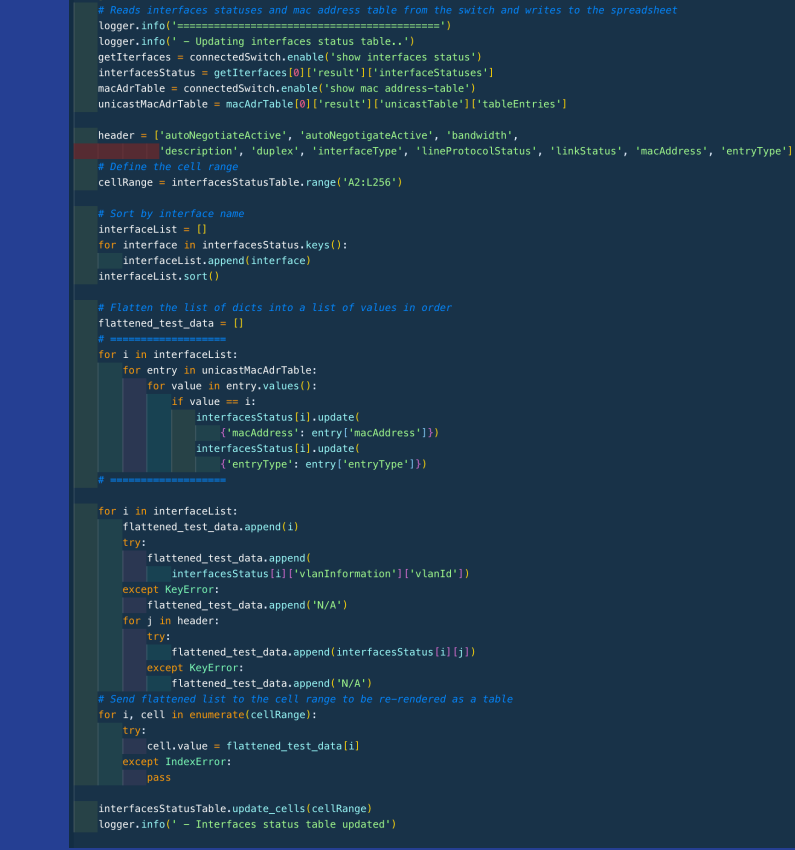

©Ievgen Kostiukevych, kostiukevych@ebu.ch, Special for AES NY AoIP Pavilion

**EBU** 

OPERATING EUROVISION AND EURORADIO

### **PROTOTYPE "TELEMETRY" FRONT-EI**

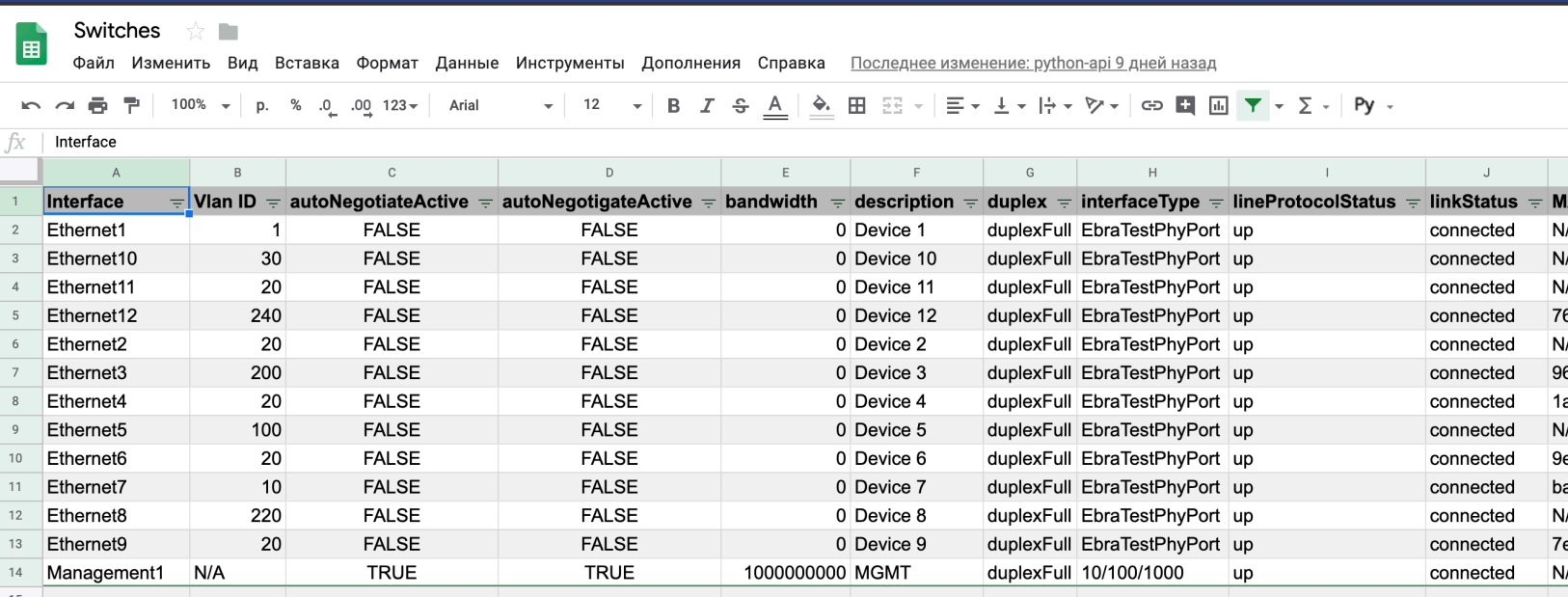

Bl OPERATING EUROVISION AND EURORADIO ©levgen Kostiukevych, kostiukevych@ebu.ch, Special for AES NY AoIP Pavilion

# WHAT ABOUT REAL TIME UPDATE?

### WHILE TRUE:

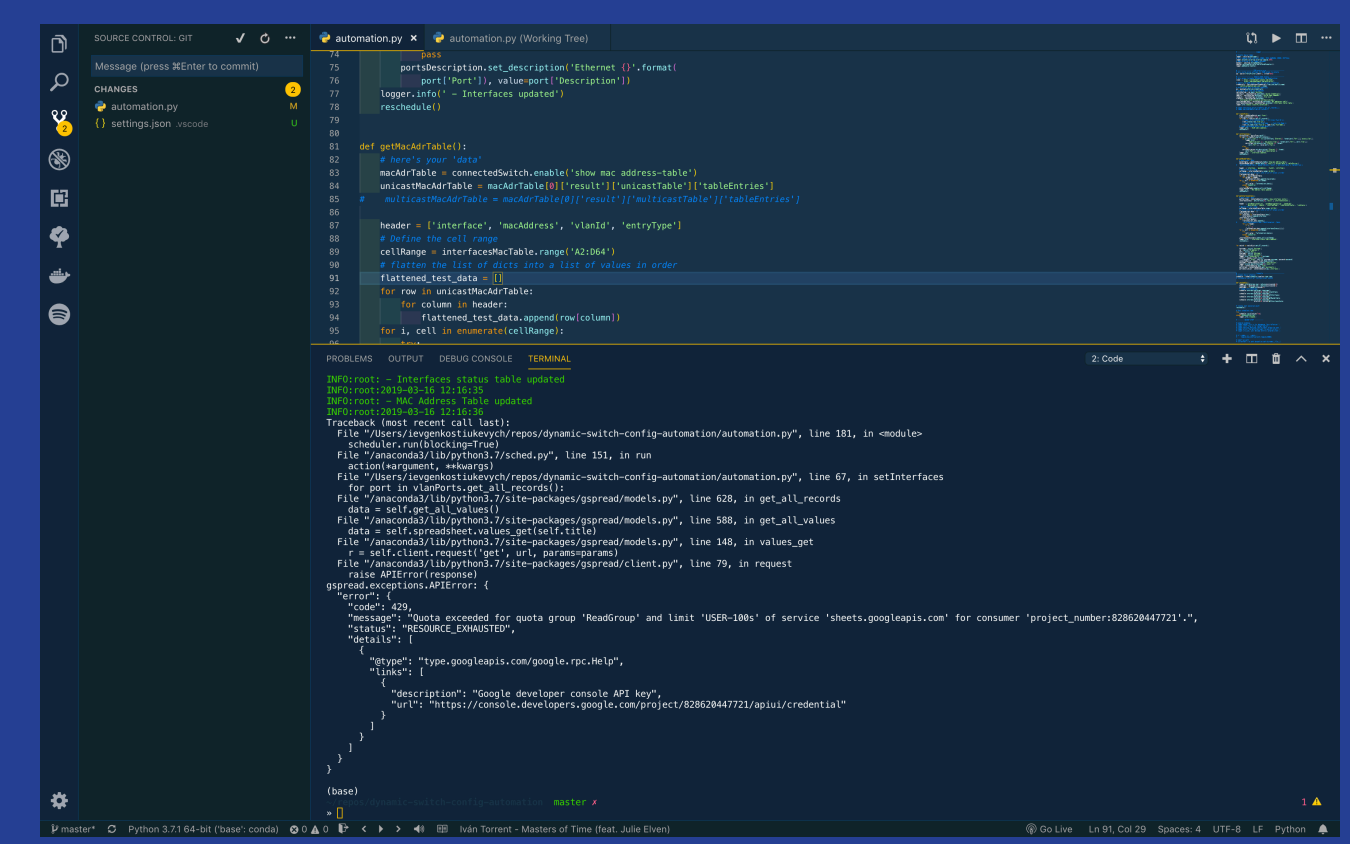

OPERATING EUROVISION AND EURORADIO

**EBU** 

### **WORKAROUND**

while args.continious: logger.info(' - ' + str(datetime.now().replace(microsecond=0))) logger.info(' - Succsessfully connected to ' + [abostname[0]['result']['hostname']) if args.vlans\_list: createVlans() except gspread.exceptions.APIError: wait('api')<br>gc = googleAuthorize() if args.interfaces\_description: try: setInterfaceDescriptions() except gspread.exceptions.APIError: wait('api')  $gc = goodleAuthorize()$ if args.interfaces\_vlans: setInterfaceVlans() except gspread.exceptions.APIError: wait('api')  $gc = goodleAuthorize()$ if args.interfaces\_status: getInterfacesState() except gspread.exceptions.APIError:  $wait('api')$  $gc = goodleAuthorize()$ wait('wait') except KeyboardInterrupt: logger.info('Stopped')

# WORKAROUND

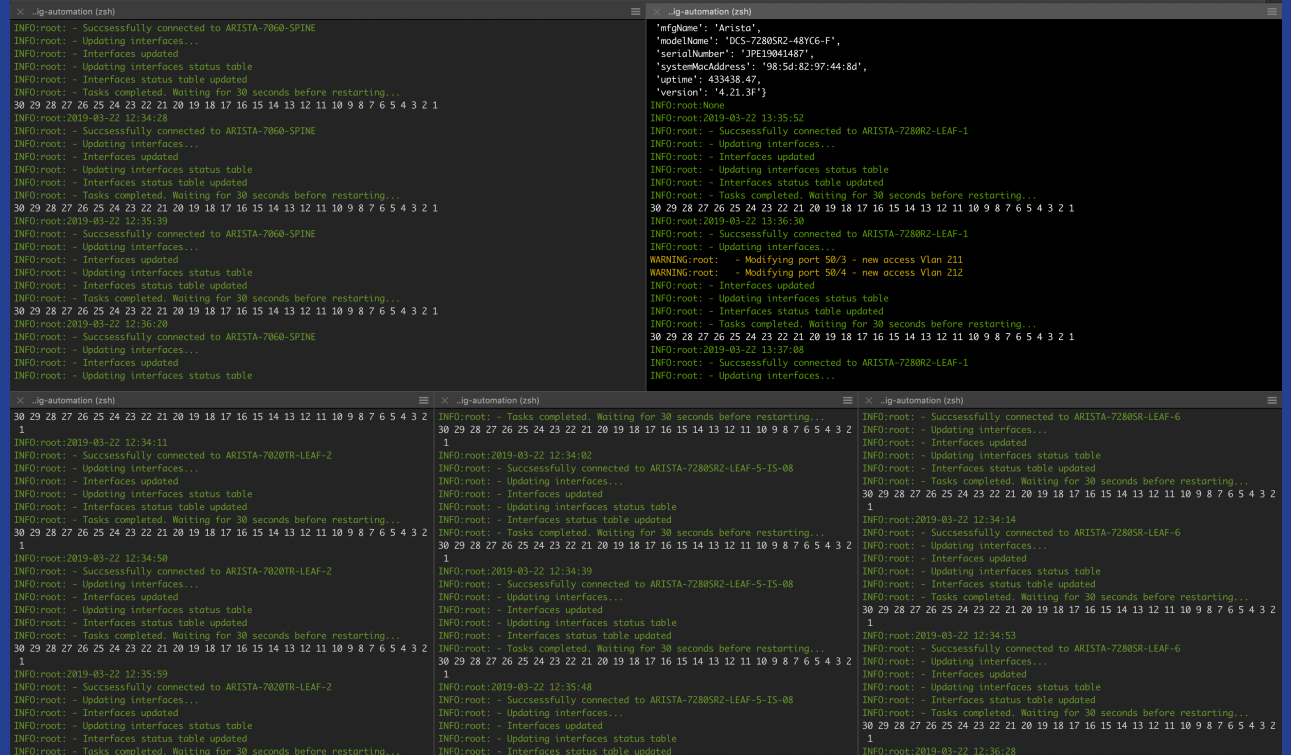

30 29 28 27 26 25

#### \*Taken from the JT-NM Tested March 2019

# **API USAGE MONITORING**

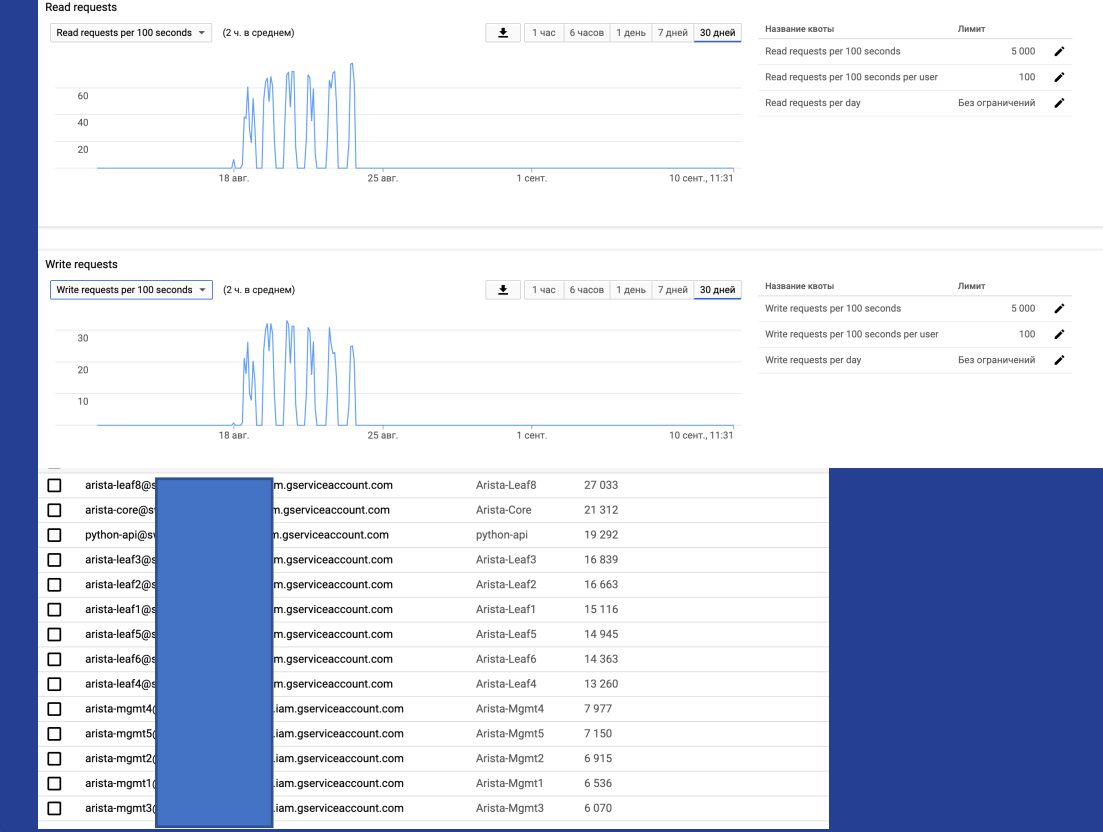

**B** OPERATING EUROVISION AND EURORADIO

©levgen Kostiukevych, kostiukevych@ebu.ch, Special for AES NY AoIP Pavilion

# PRODUCTION CONTROL FRONT-EN

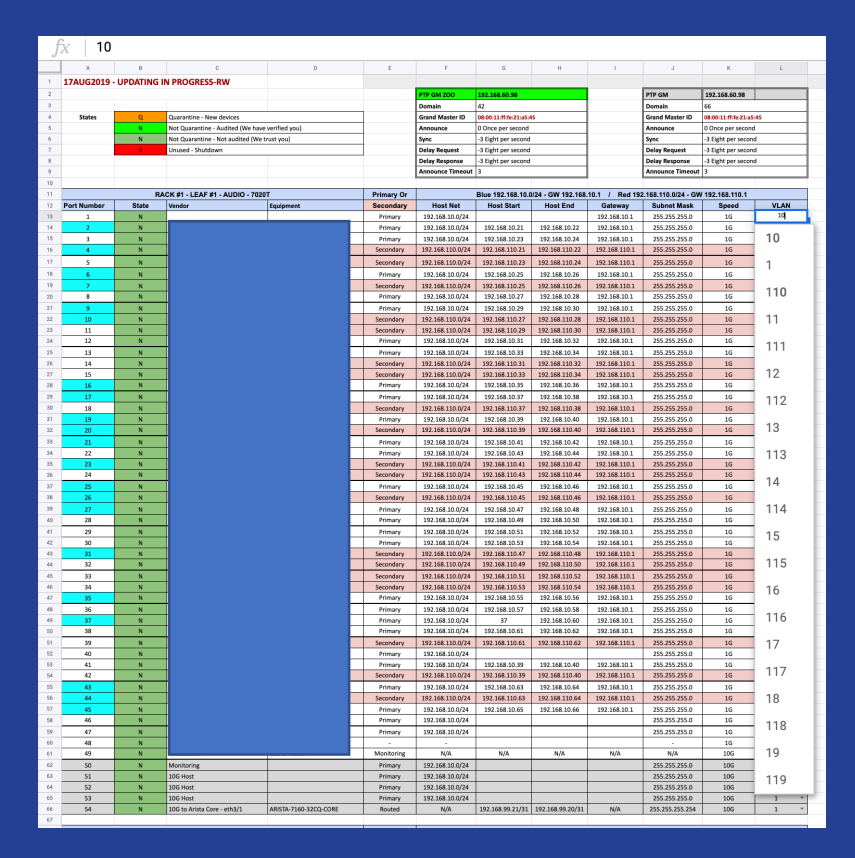

EBl OPERATING EUROVISION AND EURORADIO

©Ievgen Kostiukevych, kostiukevych@ebu.ch, Special for AES NY AoIP Pavilion

### PRODUCTION "TELEMETRY" FRONT-EN

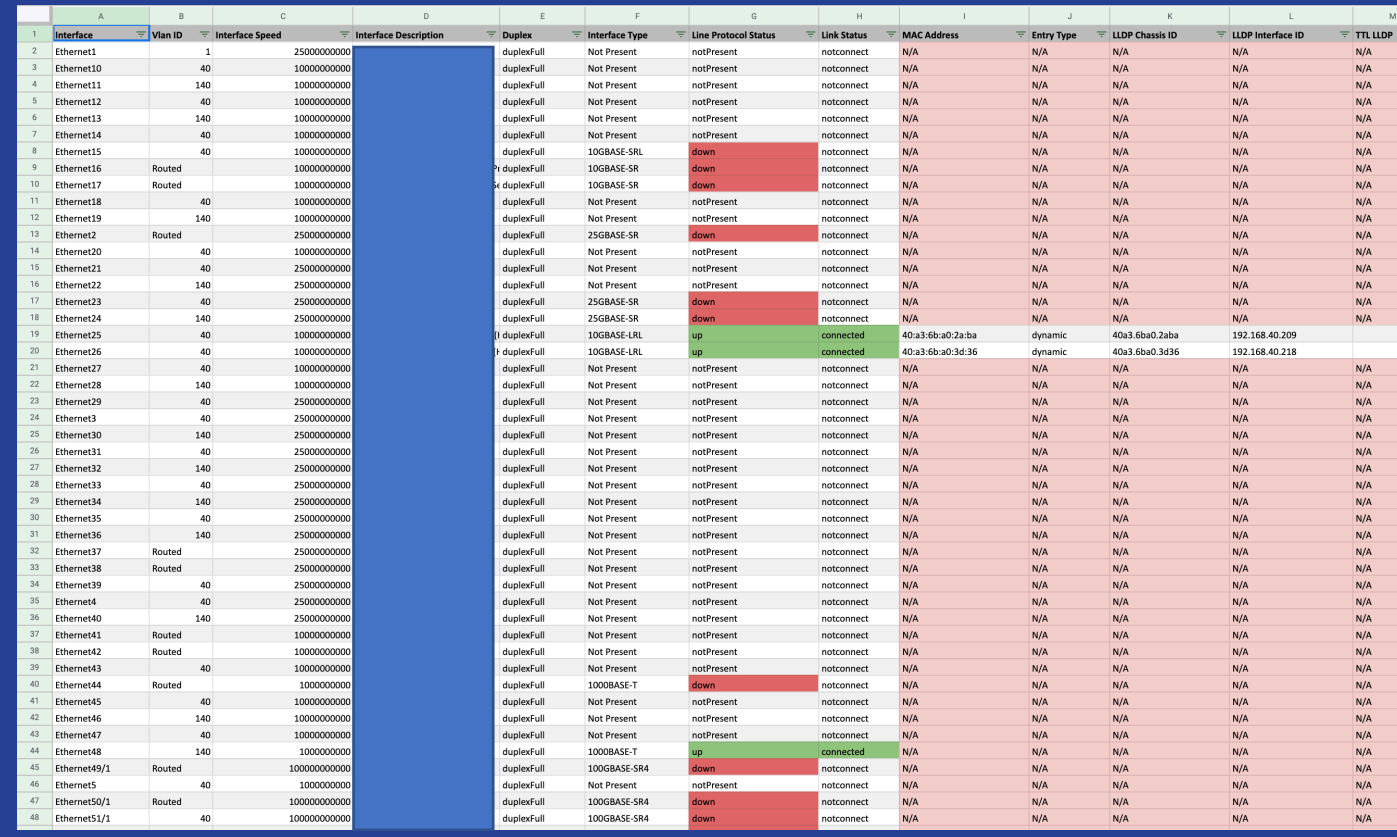

OPERATING EUROVISION AND EURORADIO

J

EBl

©Ievgen Kostiukevych, kostiukevych@ebu.ch, Special for AES NY AoIP Pavilion

# **CLI ARGS**

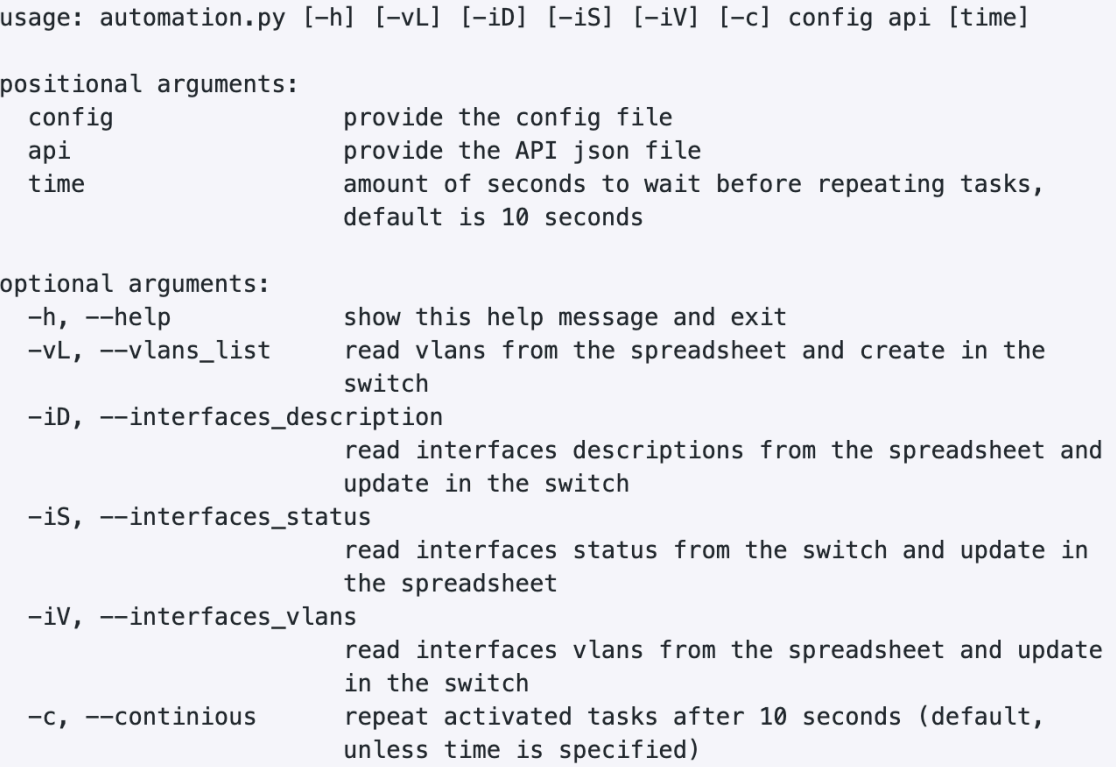

EBU

# USEFUL LINKS

- https://github.com/ktbyers/netmiko
- https://github.com/paramiko/paramiko
- https://docs.python.org/3.7/library/telnetlib.htr
- https://pyeapi.readthedocs.io/en/latest/index.
- https://github.com/ievgen-kostiukevych/Goog Spreadsheet-Driven-Arista-eAPI-Automation-Demo
- https://www.gns3.com/

# Thank you for your time!

### Ievgen Kostiukevych

kostiukevych@ebu.ch https://www.linkedin.com/in/kostiukevych/